# **SUPSI**

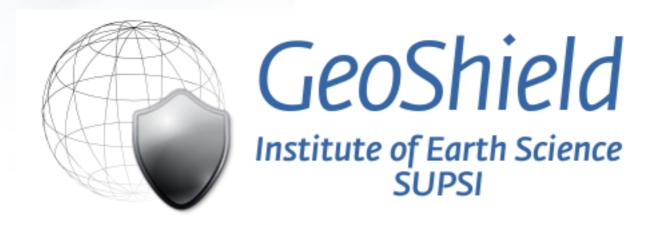

AUTHENTICATION AND AUTHORIZATION MANAGEMENT TO OGC SERVICES WITH GEOSHIELD: IMPROVEMENTS FROM FOSS4G 2009

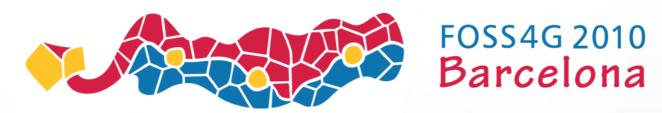

Antonovic Milan - Cannata Massimiliano Istituto Scienze della Terra - SUPSI - Switzerland

### Content

- Quick intro
- Security issues with OGC standards
- Security with GeoShield
- Tecnologies and design
- Web administration interface
- WFS security
- Next improvements
- **%** Q&A

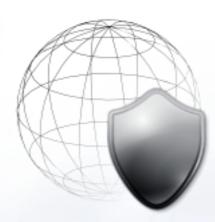

# SUPSI

### QUICK INTRO

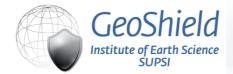

**SUPSI** 

# Fields of activities [intro]

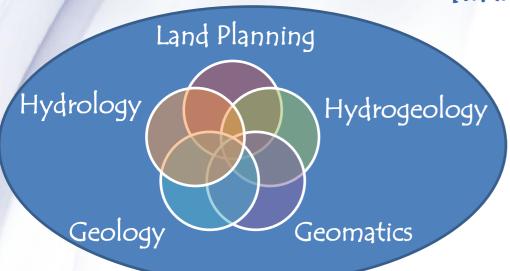

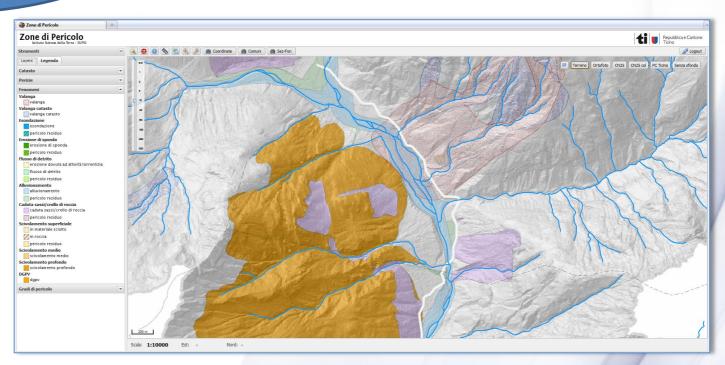

# OGC implementations [intro]

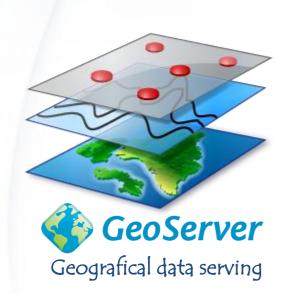

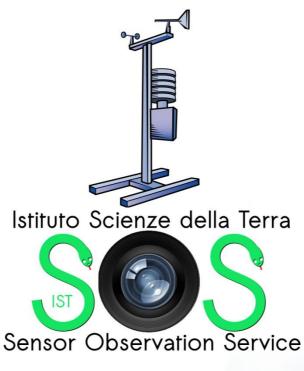

Monitoring data

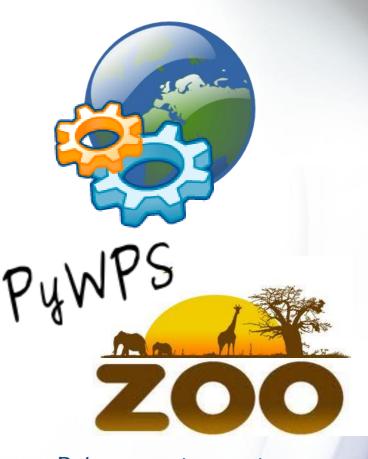

Data processing service

# Data Security [intro]

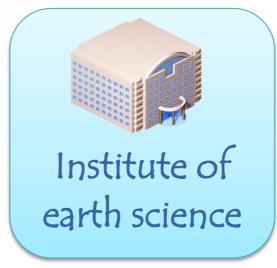

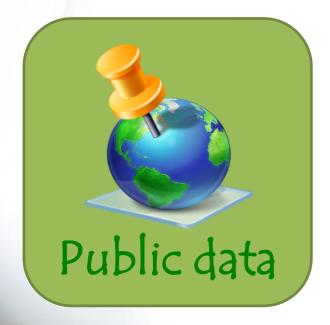

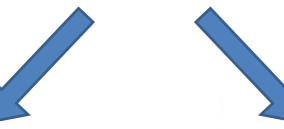

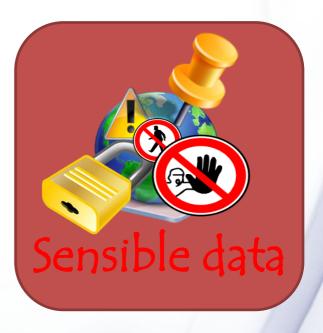

# **SUPSI**

# Security issues with OGC standards

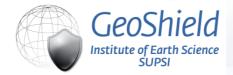

# Which security implementations to use?

[security issues with OGC standards]

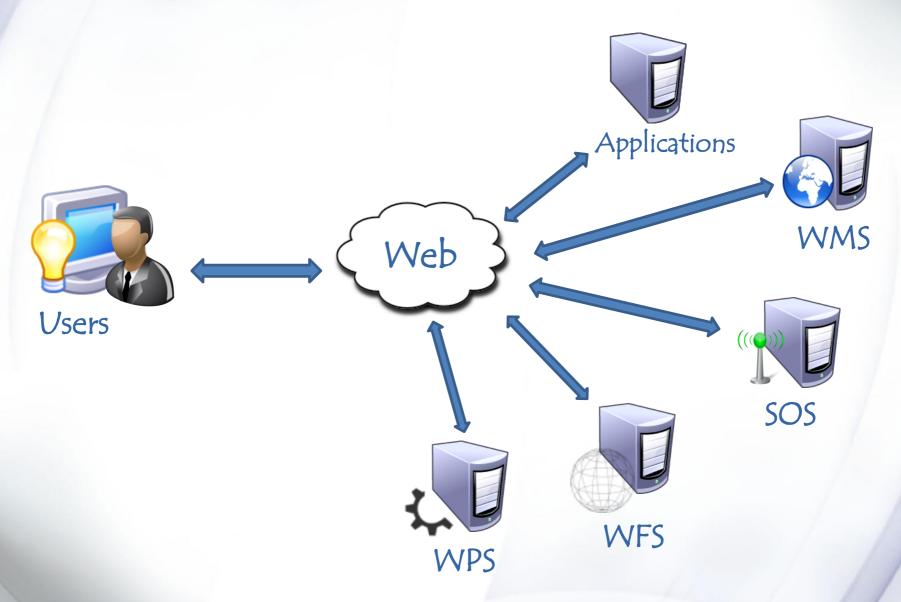

# **SUPSI**

# Security with GeoShield

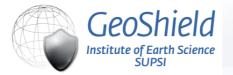

# Security with GeoShield

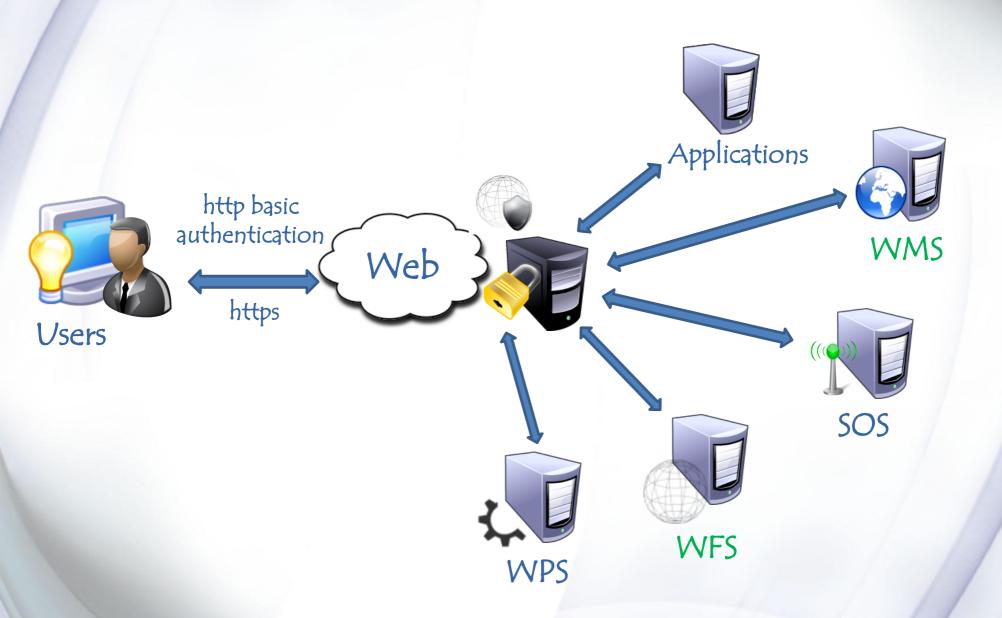

# **SUPSI**

# Technologies and design

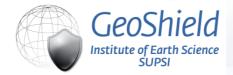

# Technologies

[technologies and design]

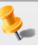

### > Java Servlet:

- Handling HTTP request and response

# Server

### GeoTools 2.6.5:

- Conversion of CQL to OGC:FILTER
- filters aggregation
- filters evaluation
- Encoding/decoding OGC request / response

> Java Persistence Api (with EclipseLink 2.0.0):

- Data manipolation

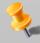

### PostgreSQL 8.4 database

- User and group permission store

# Technologies

[tecnologies and design]

# Web

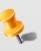

### Desktop Style (Sencha Extis)

- Users and groups definition
- Services initialization
- Features definition (Layers)
- Filters definition

# Design [tecnologies and design]

### Intercepting filter pattern:

Modularity
Easy to add new ogc
security implementations

HTTP redirection login pages

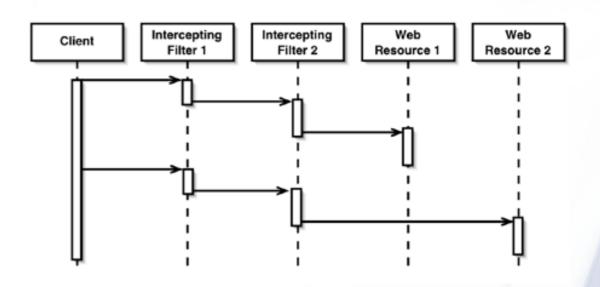

Pre-processing e post-processing
Active modification of user request
and services responces

# **SUPSI**

## Web administration interface

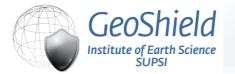

# Web administration interface

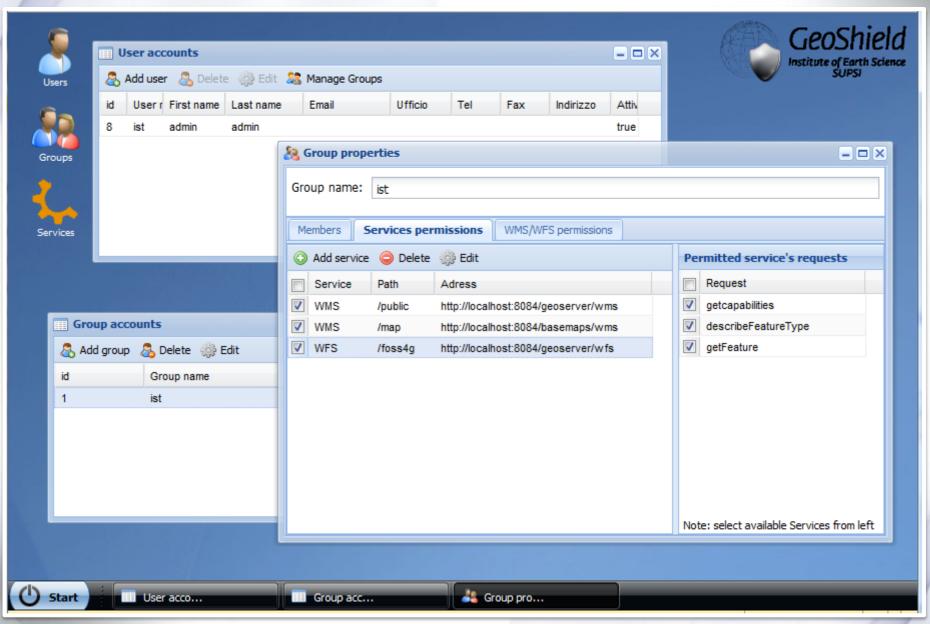

# SUPSI

# WFS security

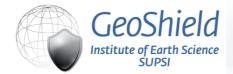

### The new WFS module

[WFS security]

# Working

- WFS version: 1.1.0
- WFS BASIC profile:
  - GetCapabilities
  - DescribeFeatureType
  - GetFeature
- OutPutFormat: GML

# Developing

- WFS version: 1.0.0
- WFS Transactional profile
- OutPutFormat: shapefiles, JSON

### How it works

[WFS security]

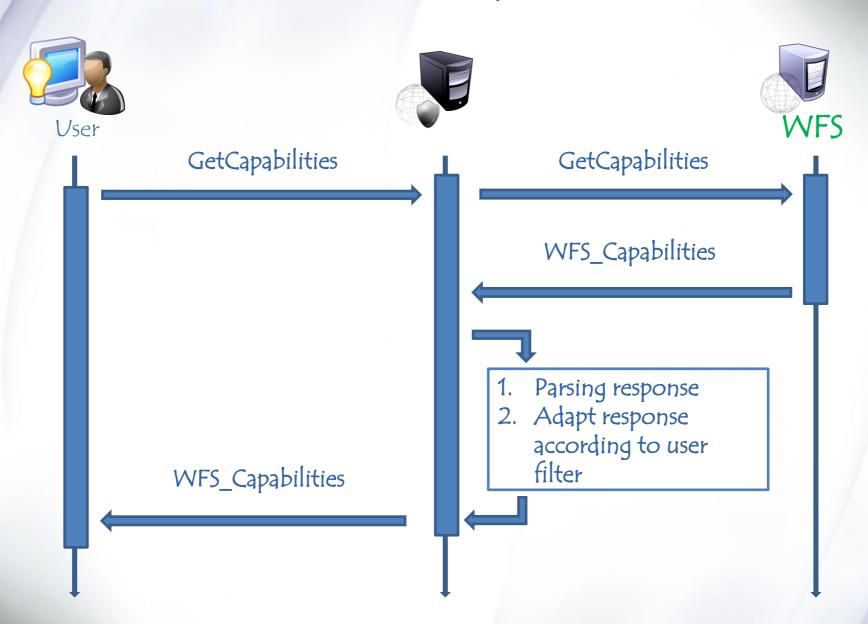

### How it works

[WFS security]

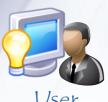

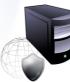

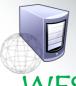

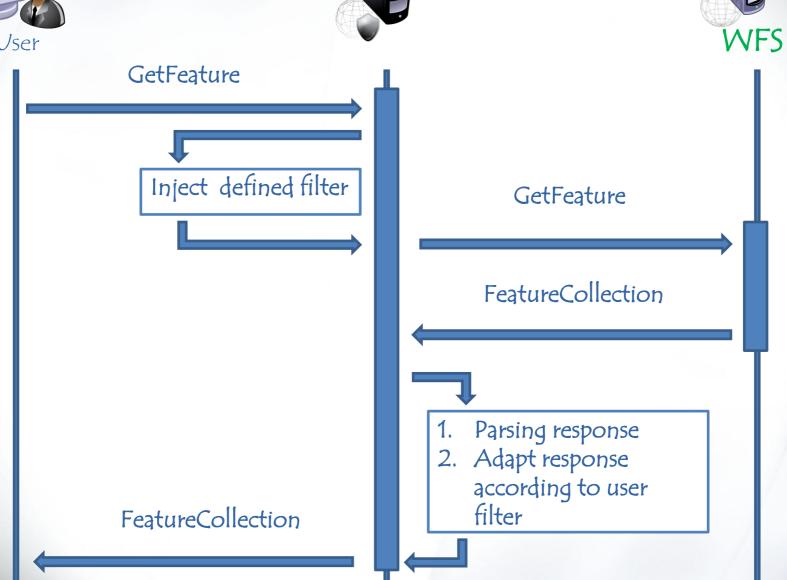

# SUPSI

### Demostration

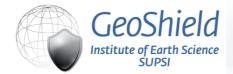

### Next improvement

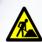

Ending full WFS integration

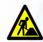

**Extending security to:** 

- Web Processing Service
- Sensor Observation Service
- Web Application

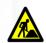

Updating the web administration interface, integrating Opelayers for CQL filters definition.

# GeoShield advantages

- Single login for multiple services
- Centralized authentication management system
- CQL filters to control the access to single layers for WMS and WFS
- % OGC standard compliant (manage standard requests)
- Simple set-up and easy user permission management

# **SUPSI**

# Any question?

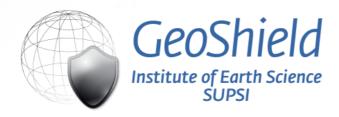

Istituto Scienze della Terra [http://www.ist.supsi.ch]

Divisione Geomatica [http://istgeo.ist.supsi.ch]

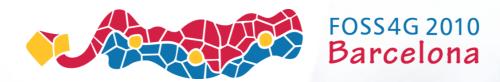

Cannata Massimiliano - Antonovic Milan